# **CSE143 Cheat Sheet**

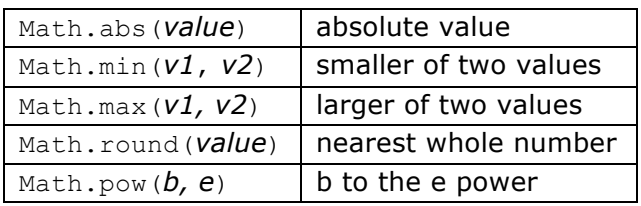

## **Math Methods (3.2)** *mathematical operations*

### **Stacks and Queues (14.2)** *(LIFO and FIFO structures)*

Queues should be constructed using the Queue<E> interface and the LinkedList<E> implementation (you may not pass any arguments to the constructor). For example, to construct a queue of String values, you would say:

Queue<String> q = new LinkedList<String>();

Stacks should be constructed using the Stack  $\leq$  > class (there is no interface):

```
Stack<Integer> s = new Stack<Integer>();
```
For Stack  $\leq$  you are limited to the following operations (no iterator or foreach loop):

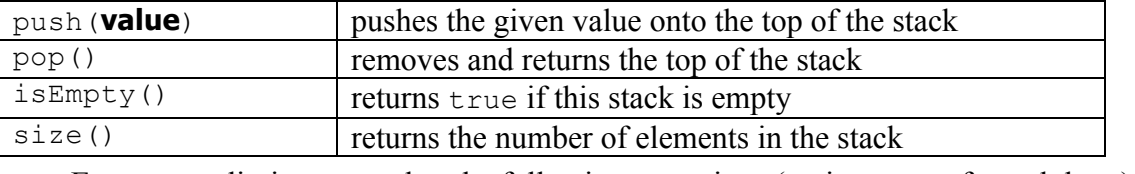

For Queue E imite d to the following operations (no iterator or foreach loop):

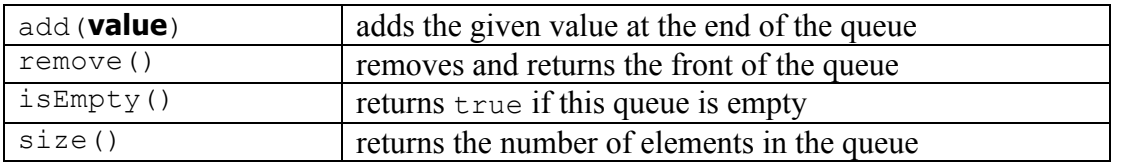

**String Methods (3.3)** *(An object for storing a sequence of characters)*

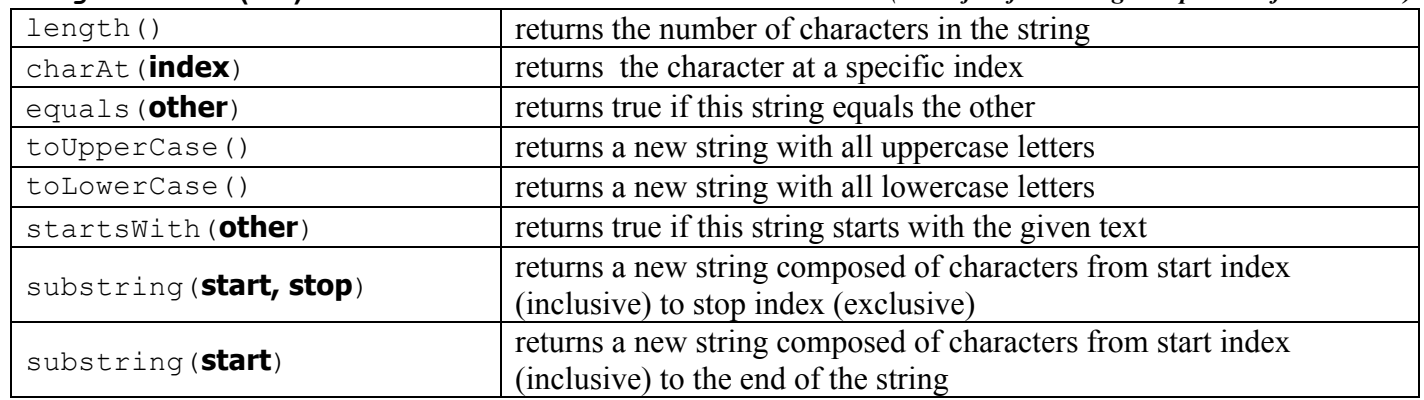